**18.12.2021**

**Тема доклада: Применение платформы Arduino в школьном курсе информатики**

#### **Докладчики: Кузьмина Едена Юрьевна,**

кандидат физико-математических наук

#### **Лавлинский Максим Викторович,**

учитель информатики МАОУ г. Иркутска лицей ИГУ,

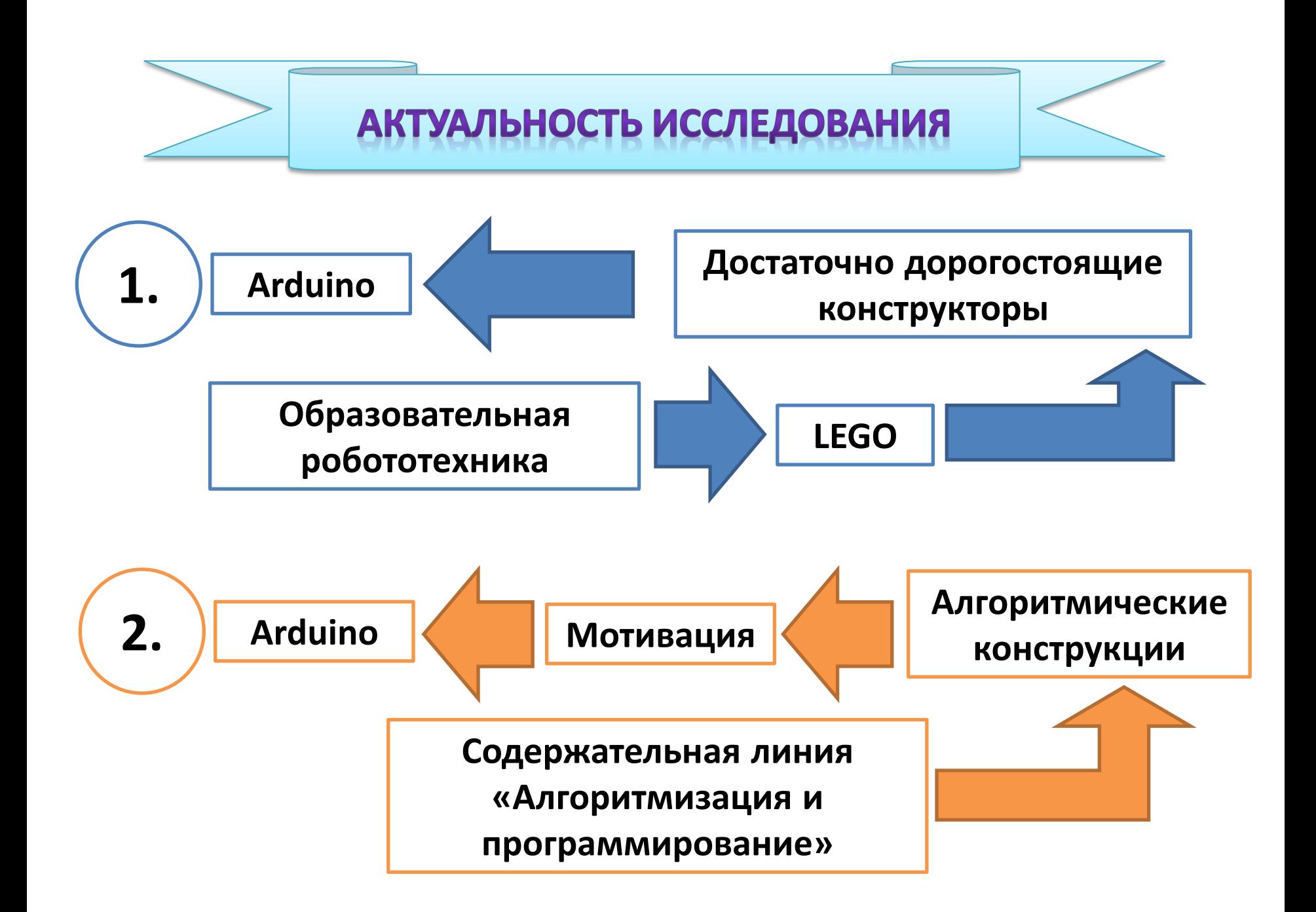

#### ЦЕЛЬ ИССЛЕДОВАНИЯ

Далее для каждой алгоритмической конструкции разработать пример соответствующей задачи для платформы Arduino. А для каждой задачи привести схему на макетной плате, блок-схему алгоритма, листинг программного кода и пояснения к нему.

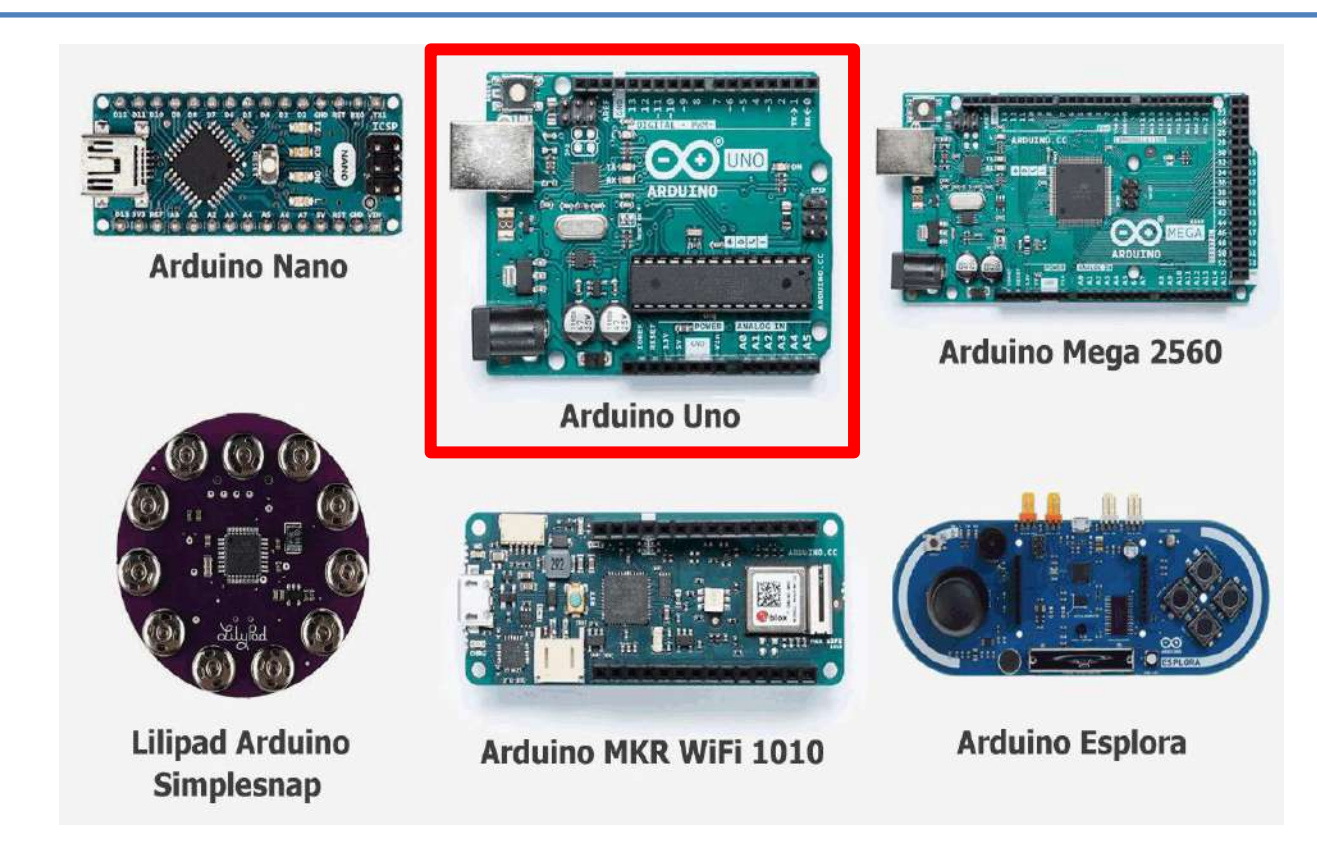

## **Электронный конструктор «Матрёшка Y»**

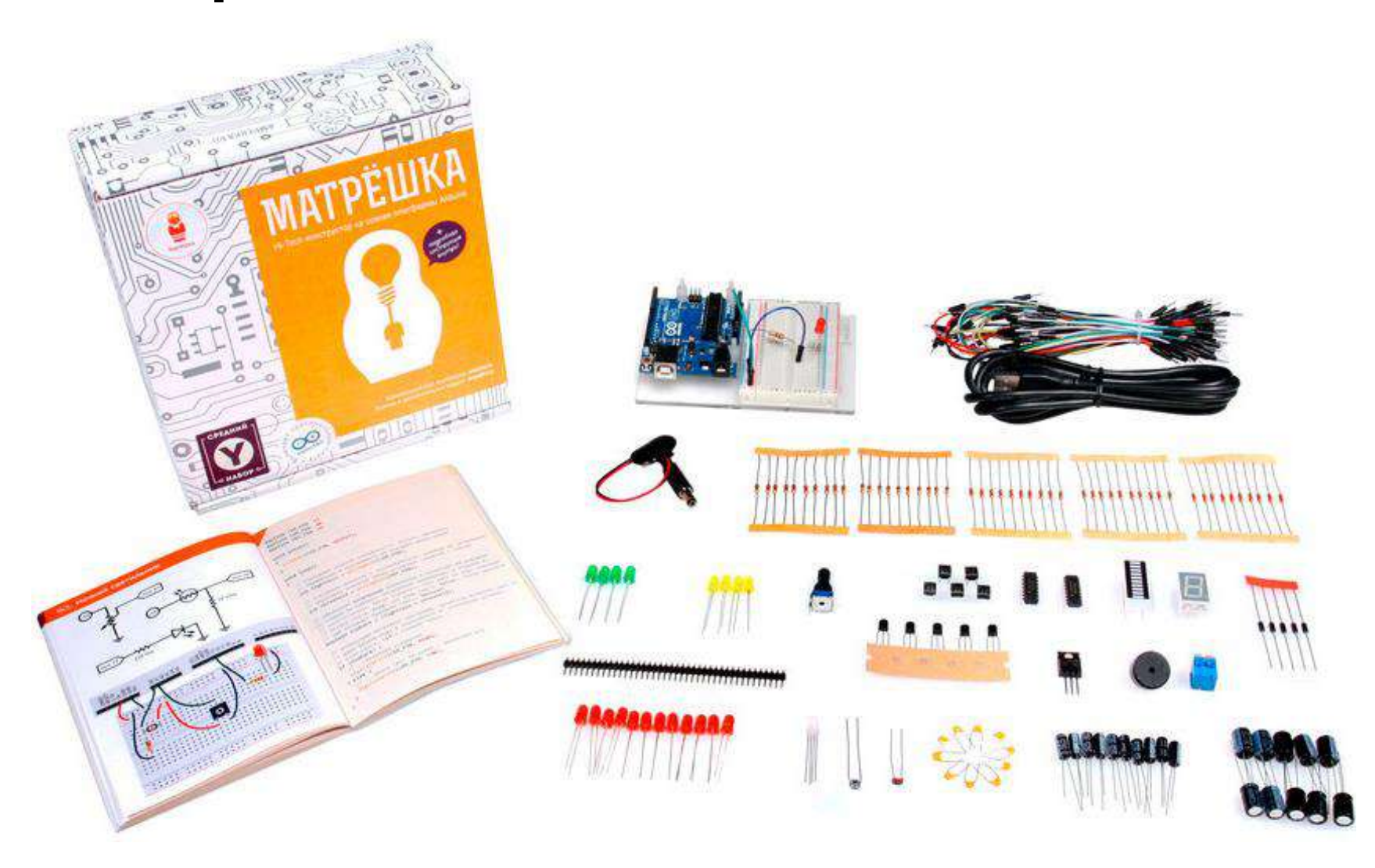

## **Среда разработки Arduino IDE**

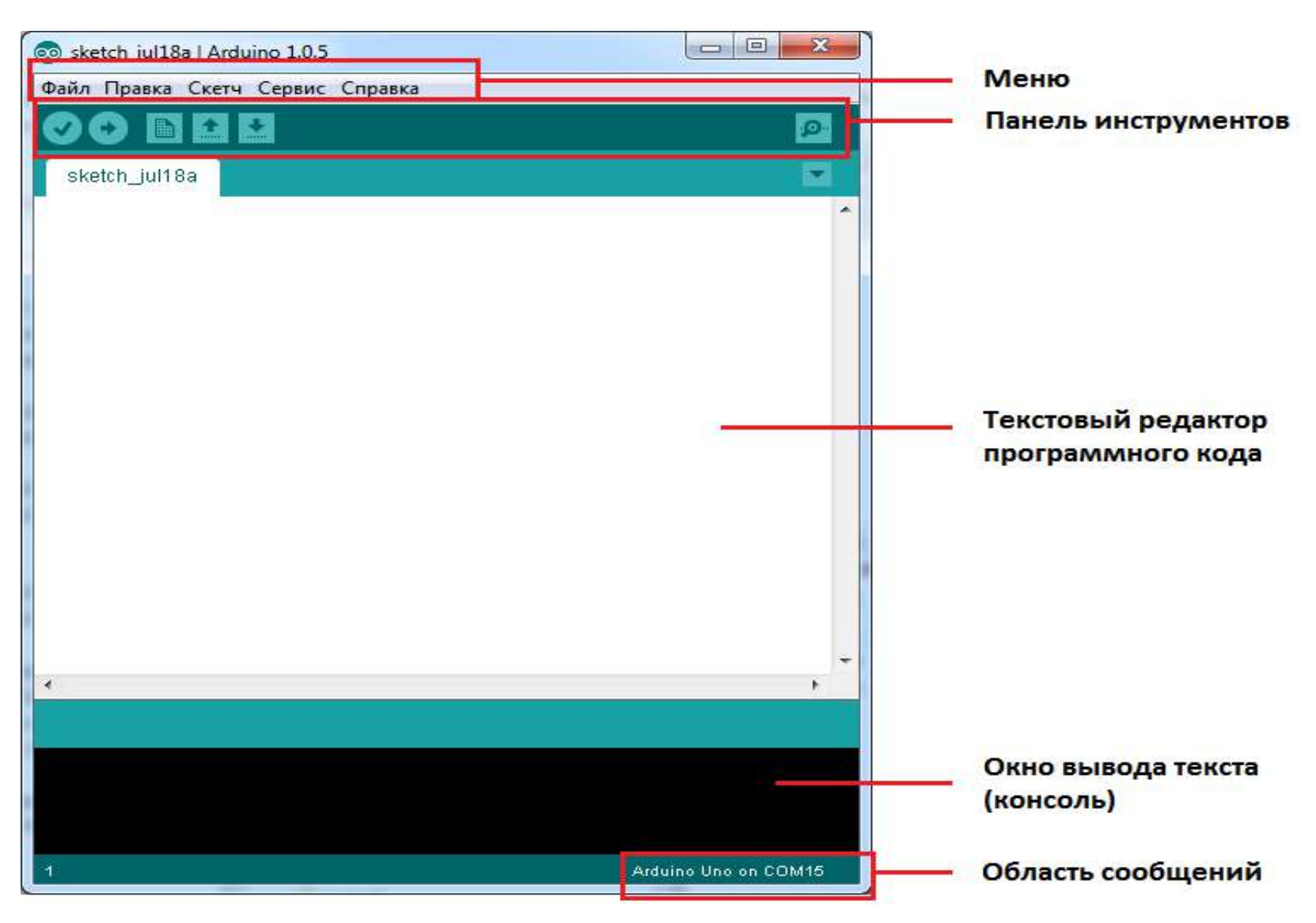

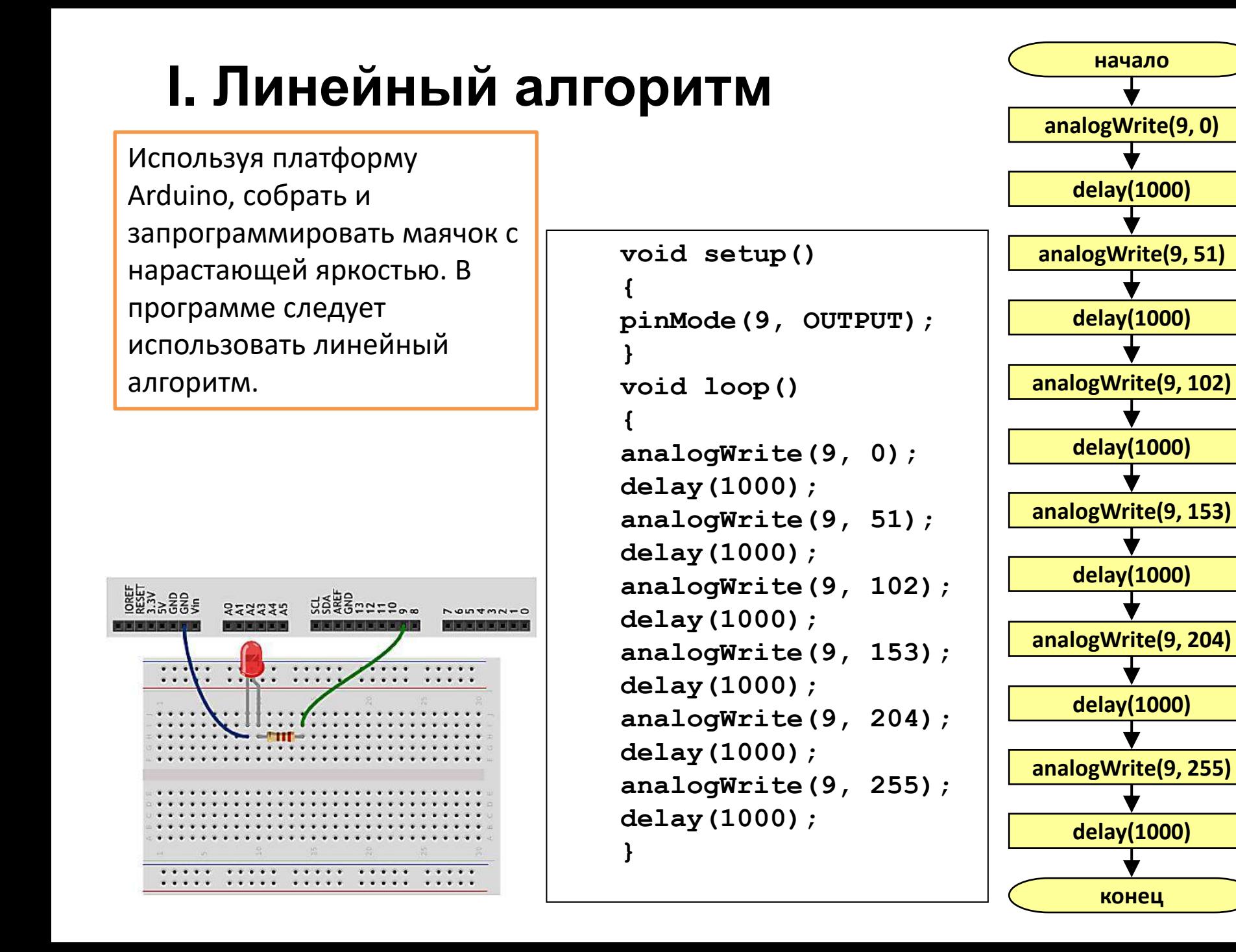

## **II. Разветвляющийся алгоритм**

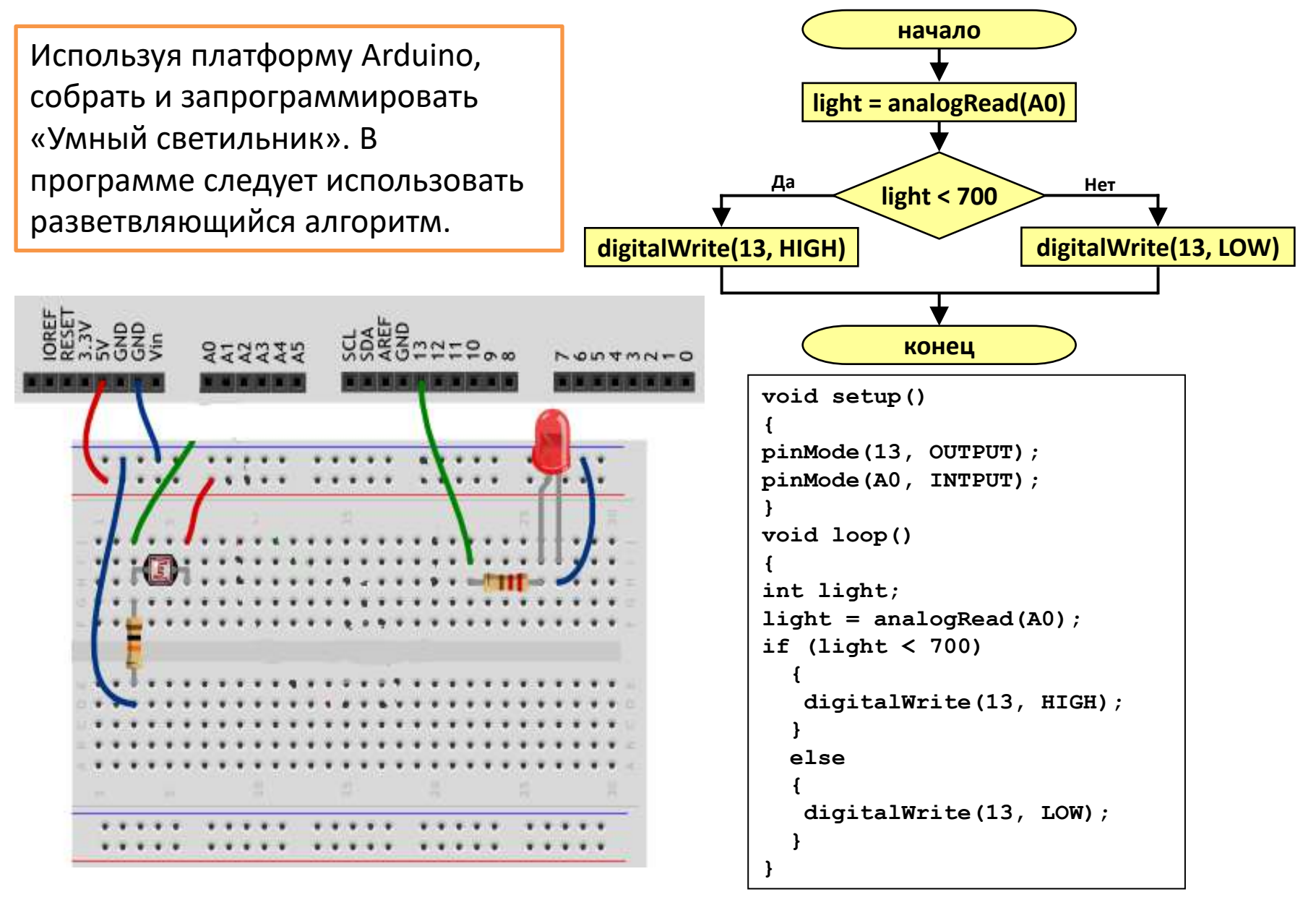

# **III. Циклический алгоритм**

Используя платформу Arduino, собрать и запрограммировать маячок с нарастающей яркостью. В программе следует использовать циклический алгоритм.

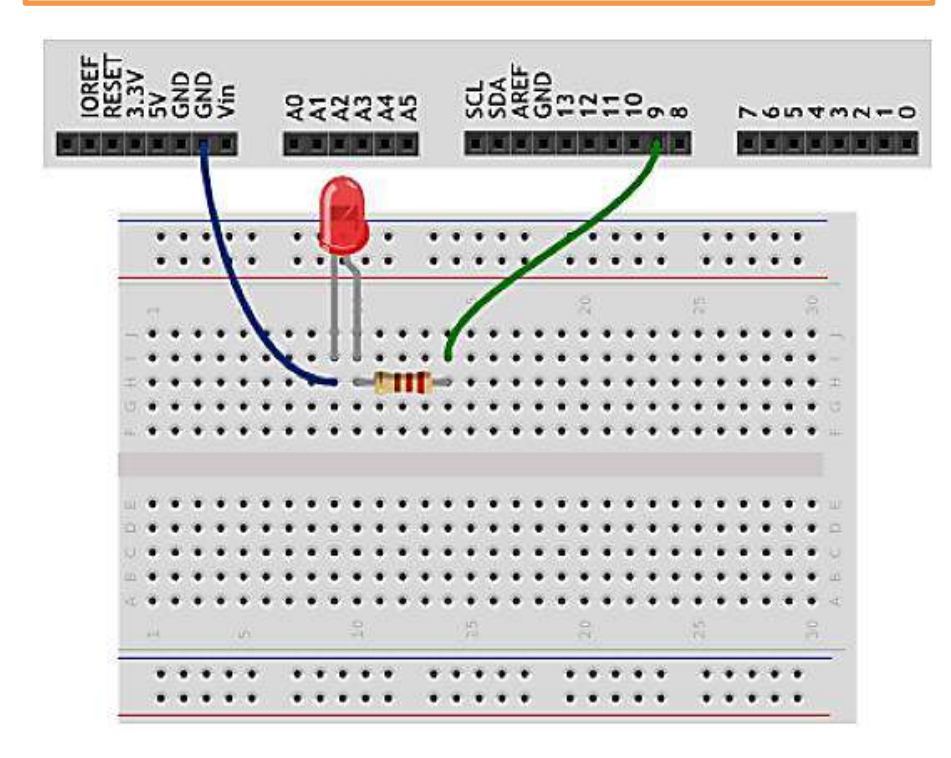

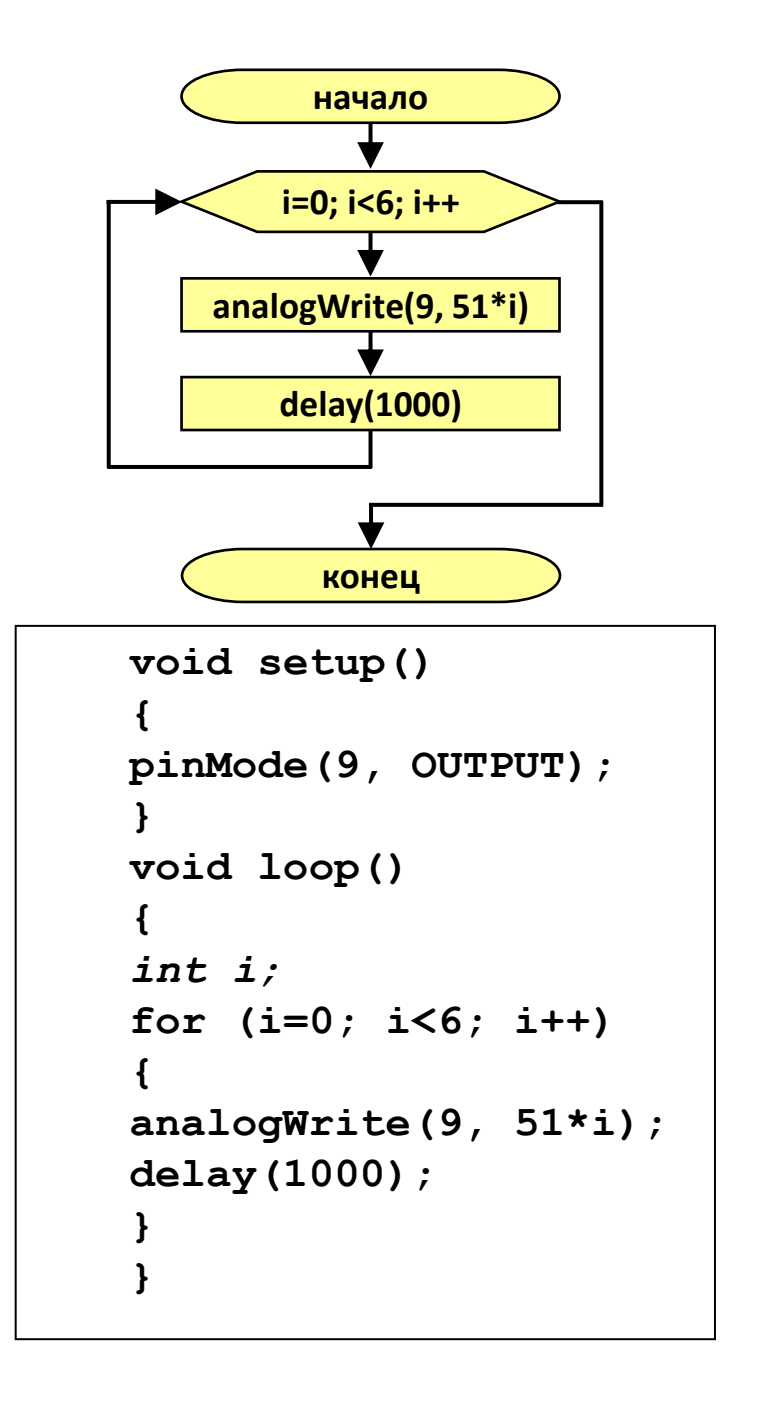